# Документ п**одбурате ний с подкреплением** и его приложения

Информация о владельце: ФИО: Макаренко Елена Николаевна Должность: Ректор Дата подписания: 25.05.2023 16:20:14

Уникальный программный ключ:

c098bc0c1041cb2a4cf926cf171d6715d99a6ae00adc8e27b55cbe1e2dbd7c78

Закреплена за кафедрой **Информационных систем и прикладной информатики**

Учебный план oz01.04.02.04\_1.plx

Форма обучения **очно-заочная**

### **Распределение часов дисциплины по семестрам**

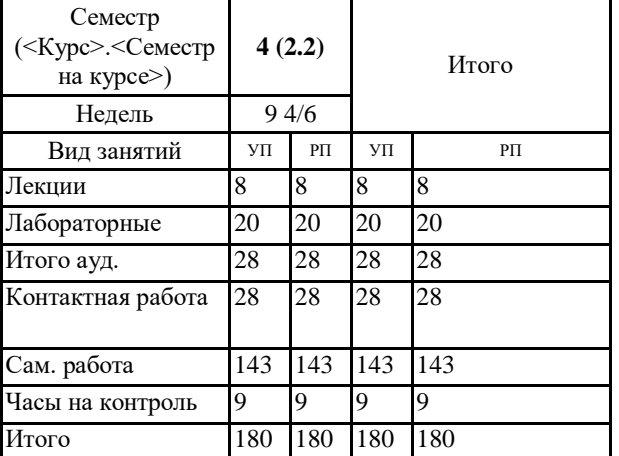

### **1. ЦЕЛИ ОСВОЕНИЯ ДИСЦИПЛИНЫ**

## **2. КОМПЕТЕНЦИИ ОБУЧАЮЩЕГОСЯ, ФОРМИРУЕМЫЕ В РЕЗУЛЬТАТЕ ОСВОЕНИЯ ДИСЦИПЛИНЫ (МОДУЛЯ)**

**ПК-5: Способен руководить проектами по созданию, поддержке и использованию системы искусственного интеллекта на основе нейросетевых моделей и методов**

#### **В результате освоения дисциплины обучающийся должен:**

**Знать:**

функциональность современных инструментальных средств и систем программирования в области создания моделей искусственных нейронных сетей (соответственно с индикатором ПК-5.1)

### **Уметь:**

проводить оценку и выбор моделей искусственных нейронных сетей и инструментальных средств для решения задач машинного обучения; применять современные инструментальные средства и системы программирования для разработки и обучения моделей искусственных нейронных сетей (соответственно с индикатором ПК-5.2)

### **Владеть:**

создания моделей искусственных нейронных сетей; делать оценку и выбор моделей искусственных нейронных сетей и инструментальных средств для решения задач машинного обучения; применения современных инструментальных средств и систем программирования для разработки и обучения моделей искусственных нейронных сетей (соответственно с индикатором ПК-5.3)